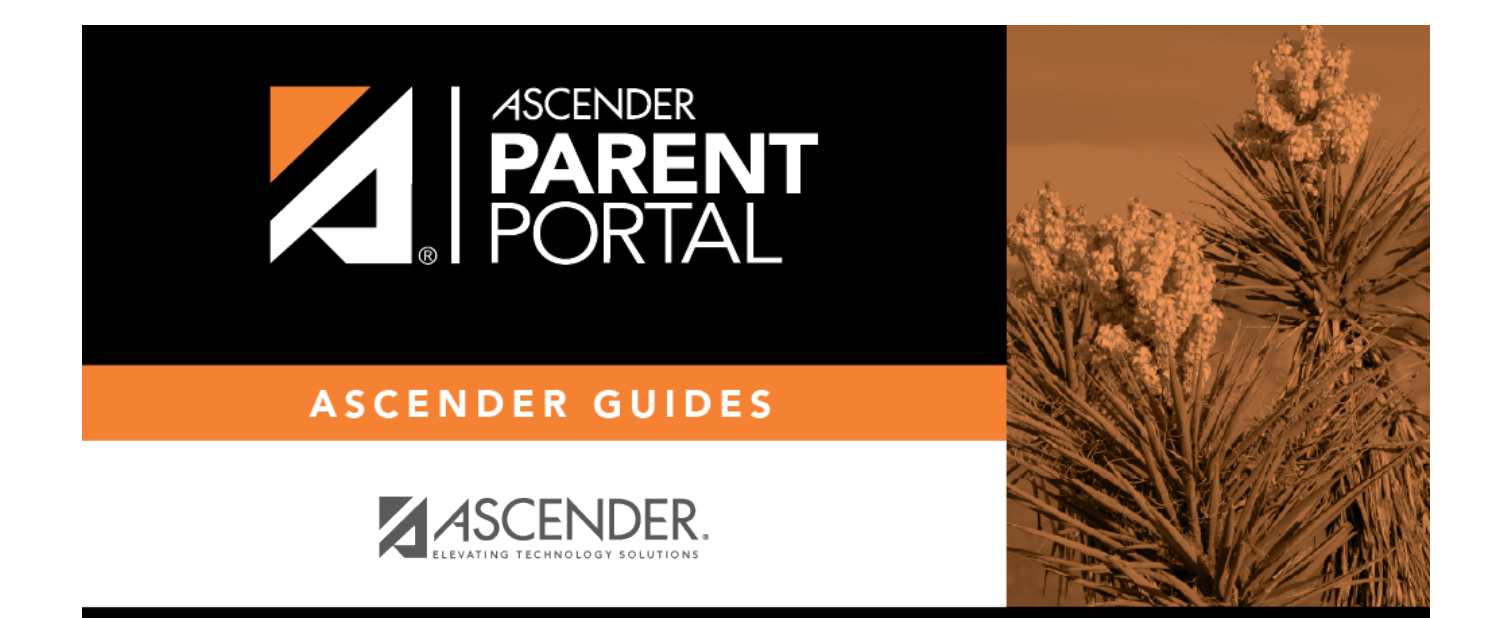

## **instructor\_notes**

 $\,$  ii

## **Table of Contents**

PP

Ifthe teacher has provided additional notes, click to view the notes. The notes open in a pop-up window. Click anywhere on the page to close the pop-up window.

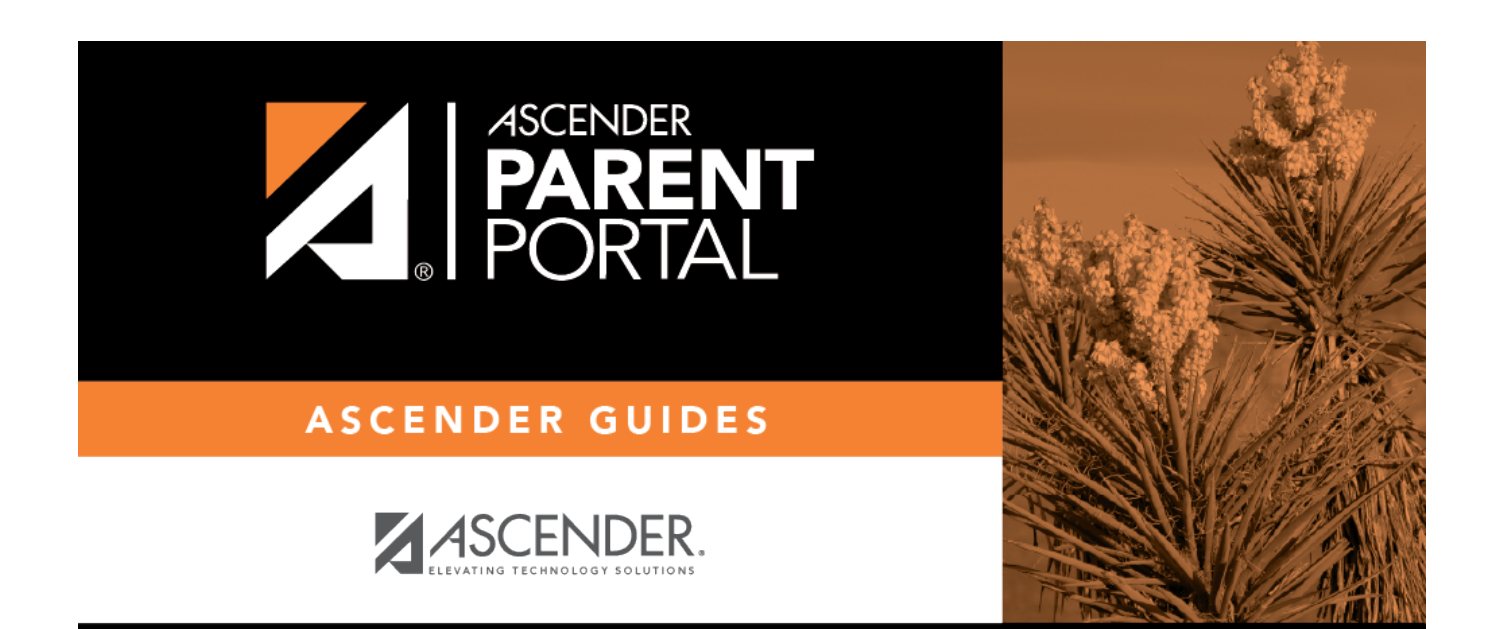

PP

## **Back Cover**